# OMRON

控制器 NJ/NX/NY系列用 Sysmac Library

### MC指令表資料庫 SYSMAC-XR002型

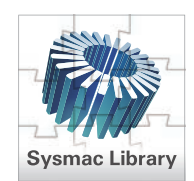

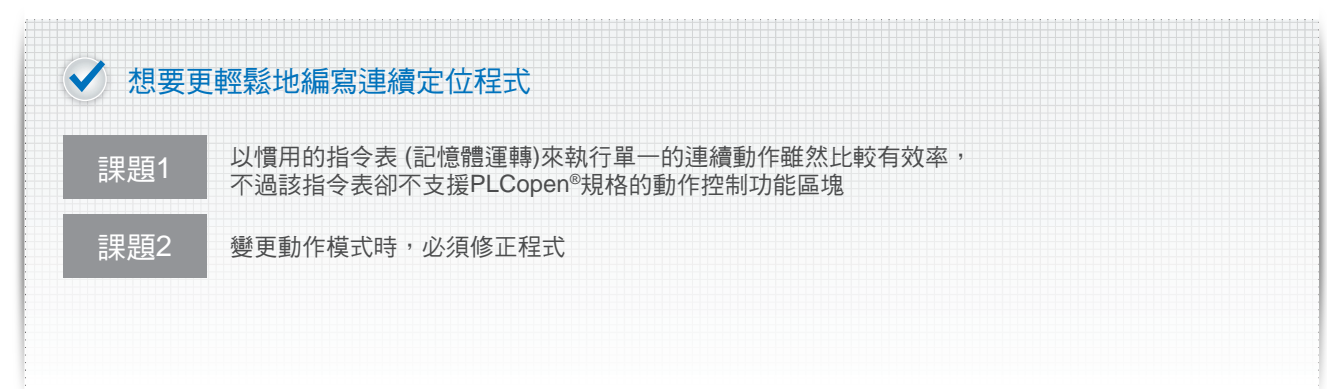

## MC指令表資料庫讓您的問題迎刃而解!

使用「資料表(記憶體運轉) FB (功能區塊)」後,即可根據慣用的指令表(記憶體運轉)來編寫運動動作,即使動作模式改變了, 也不需要再修正程式。

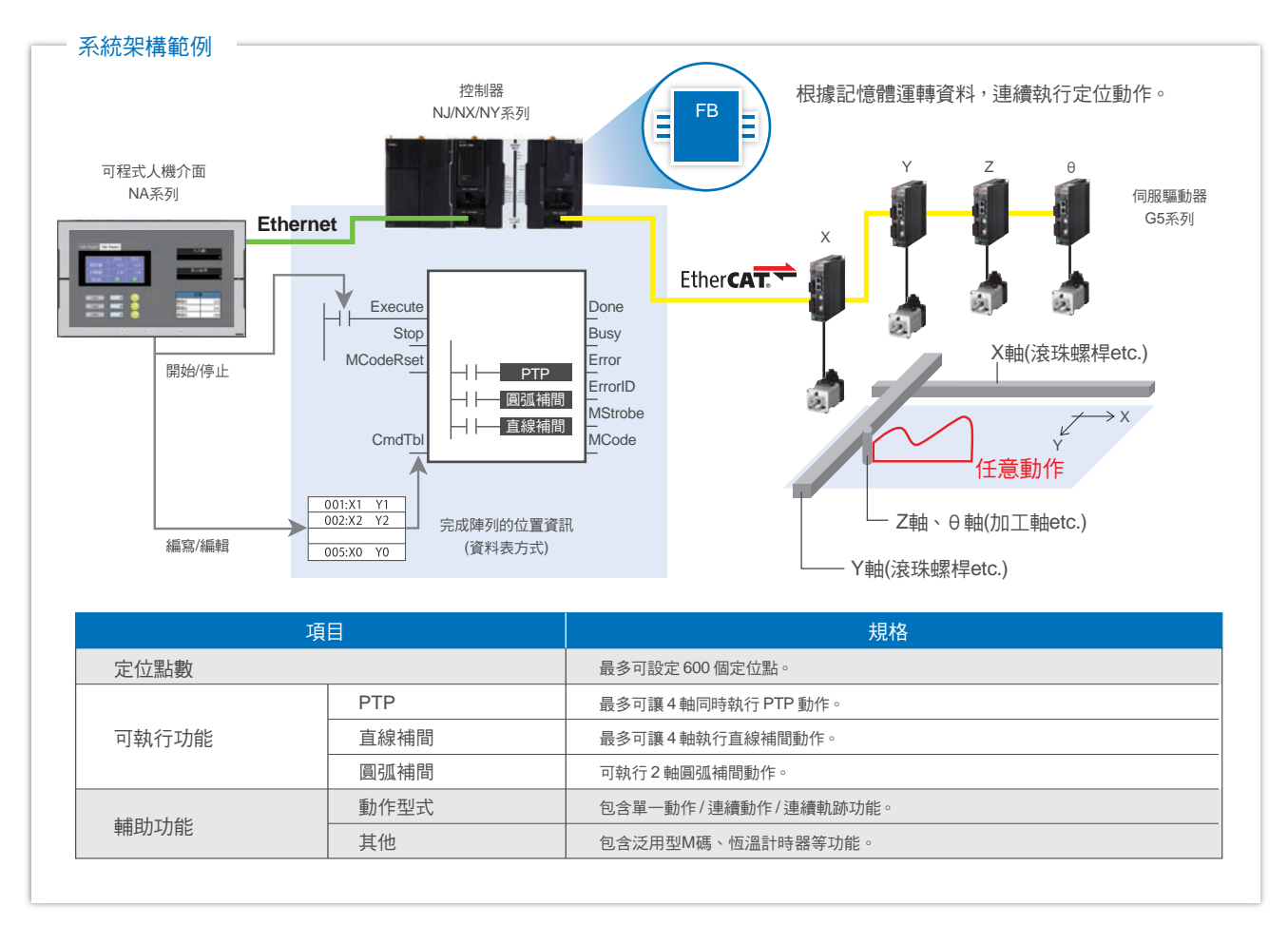

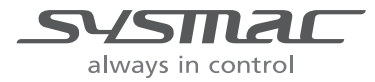

### 指令表(記憶體運轉) FB

如下圖所示,要執行軌跡控制,必須同時切換PTP、直線補間、 圓弧補間等多個功能,但使用指令表(記憶體運轉) FB (功能區 塊)後,只要1個就能完成所有工作。

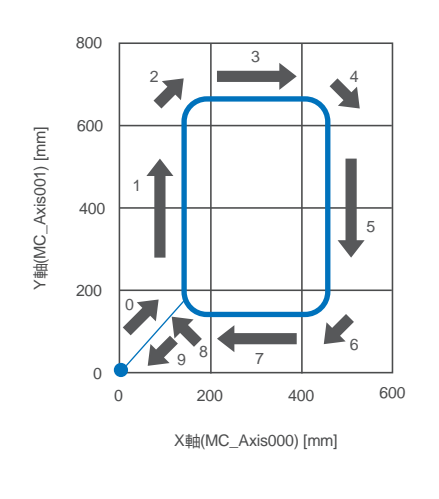

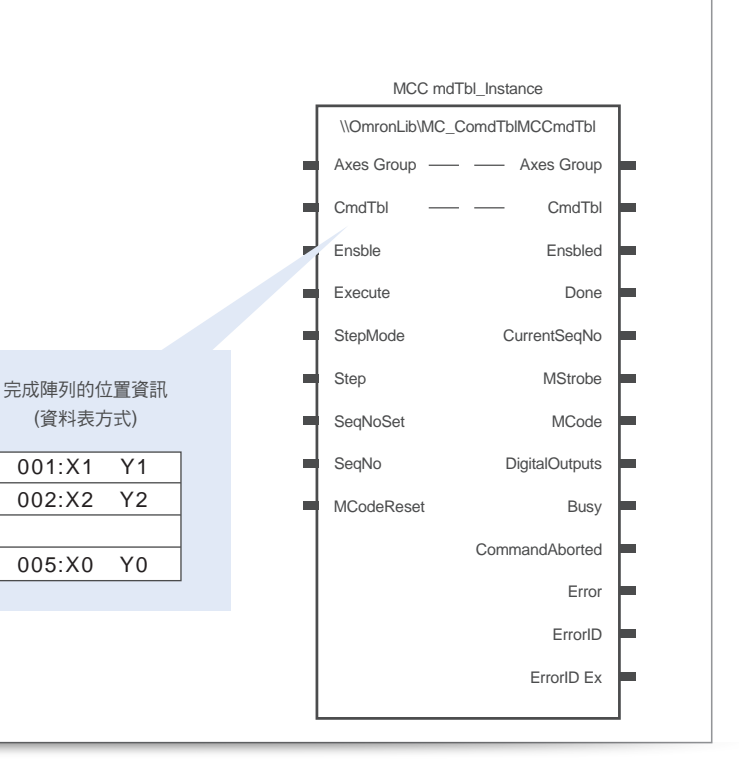

#### 適用型號

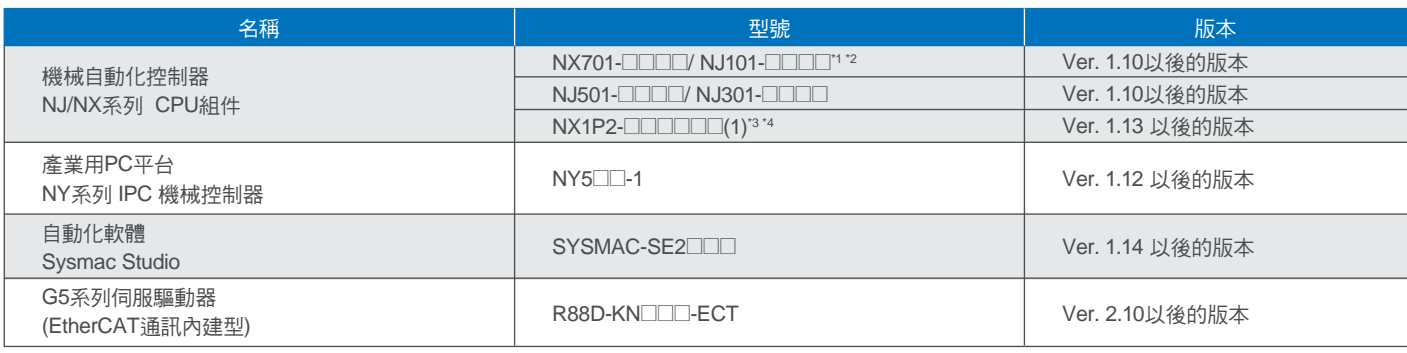

\*1. 不適用於NJ101-9000型

\*2. 利用NJ101-10□□來執行功能區塊時,最多僅能使用2個實體伺服軸。<br>\*3. 不適用於NX1P2-90□□□□型。

。。。<br>\*4. 利用NX1P2-10□□□□來執行功能區塊時,最多僅能使用2個實體動作控制伺服軸。

#### FB規格

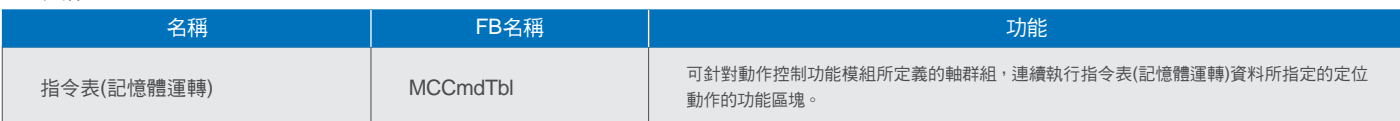

# 台灣歐姆龍股份有限公司

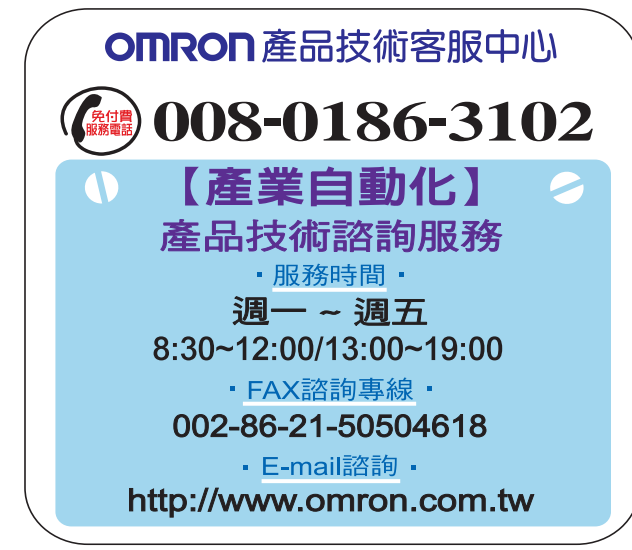

### http://www.omron.com.tw

- ■台北總公司:台北市復興北路363號6樓 (弘雅大樓) 雷話: 02-2715-3331 傳真: 02-2712-6712
- ■新竹事業所:新竹縣竹北市自強路8號9樓之1 電話: 03-667-5557 傳真:03-667-5558
- ■台中事業所:台中市台灣大道二段633號11樓之7 電話: 04-2325-0834 傳真: 04-2325-0734
- ■台南事業所:台南市民生路二段307號22樓之1 電話:06-226-2208 傳真:06-226-1751

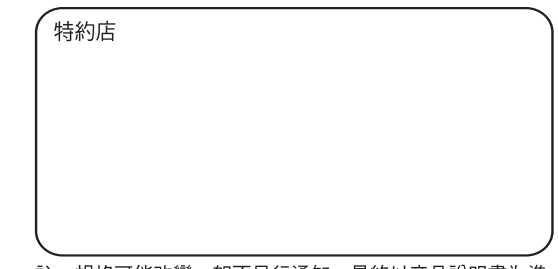

註:規格可能改變,恕不另行通知,最終以產品說明書為準。

Cat. No. SBCZ-039A-TW5-01 CSM\_2\_1\_1116 201601 (0) Printed in Taiwan